The dismemberment system is ready for immediate use, but you can adjust parameters to match your game design needs. The default damage level providing by the test first-person character is set at 10 units.

Similarly, each limb and the zombie's head have a default health level of 10 units, resulting in limbs

being severed with a single hit. You have the ability to modify limb health settings and specify trigger bones list hiting which will cause limb damage. To make these adjustments, open the **BP\_Zombie blueprint** 

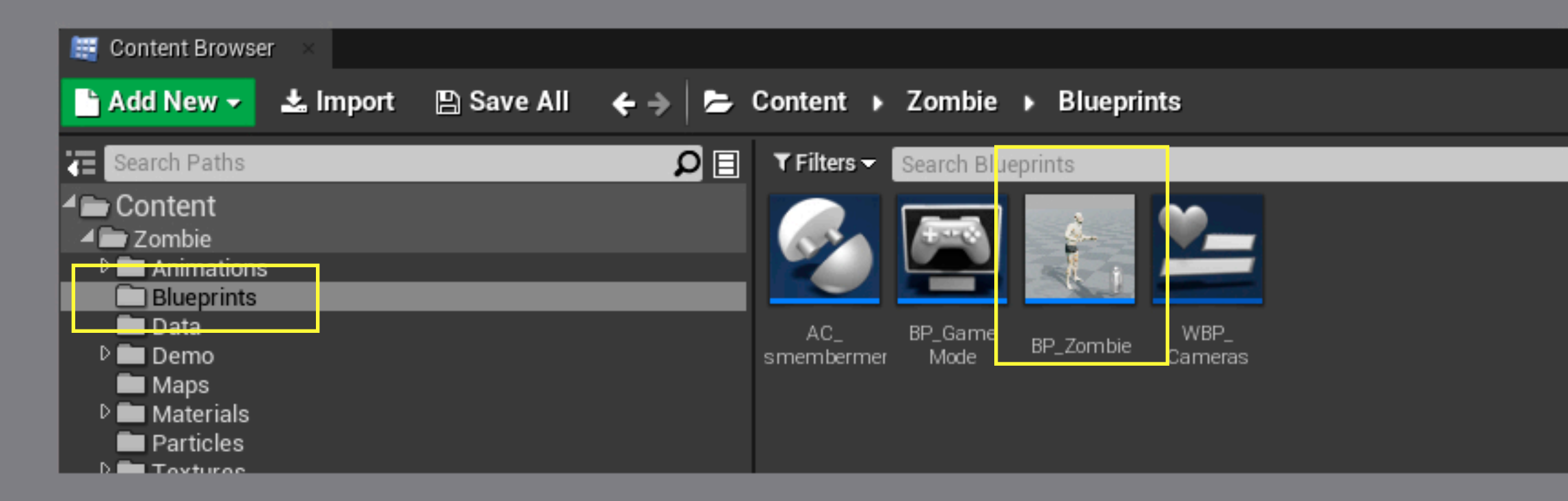

Then select ac\_dismemberment actor component, Open details tab, Find dismemberment struct under the settings category all settings can be mapped inside of this struct. To open it - click on triangle dropdown

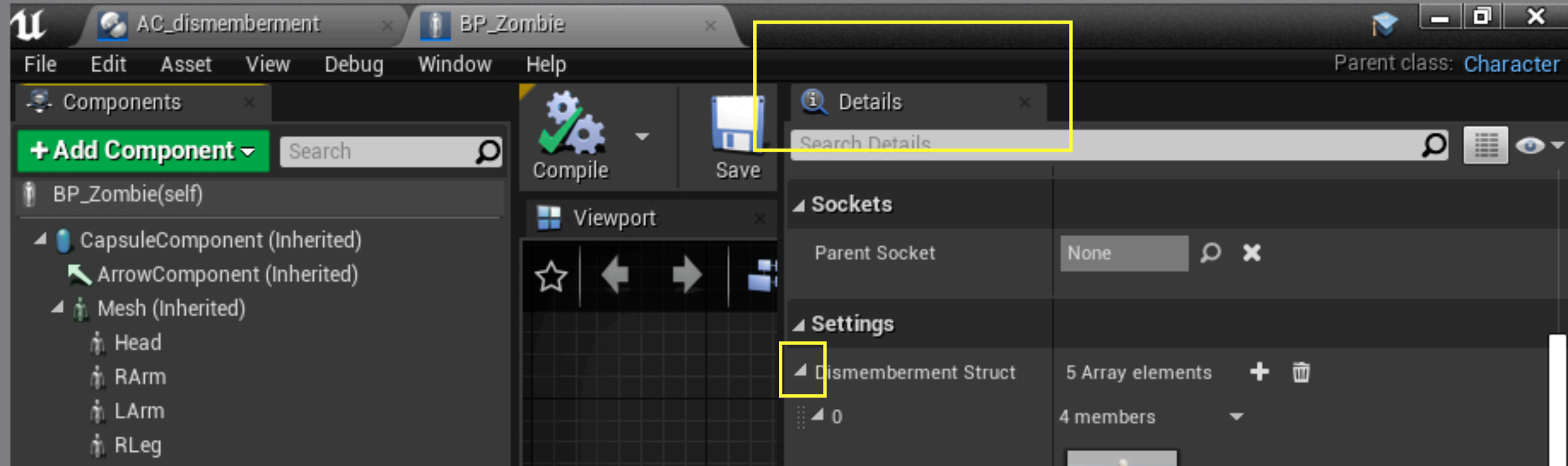

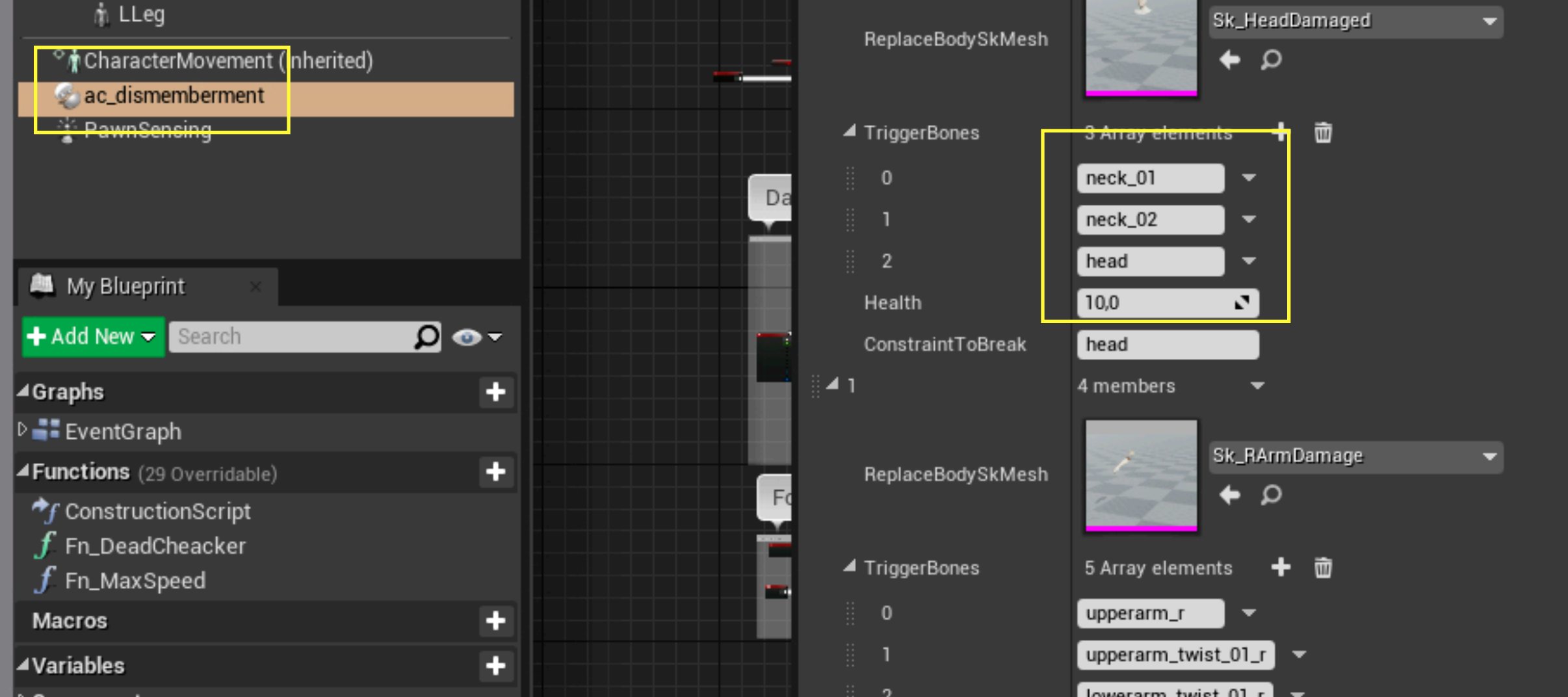

dismemberment struct array consists of five elements, each one contains information about 5 dismember-able

parts of the zombie's body, respectively.

**Element 0 - contains zombie head settings** 

**Element 1 - right hand settings** 

**Element 2 - left hand settings** 

**Element 3 - right leg settings** 

**Element 4 - left leg settings** 

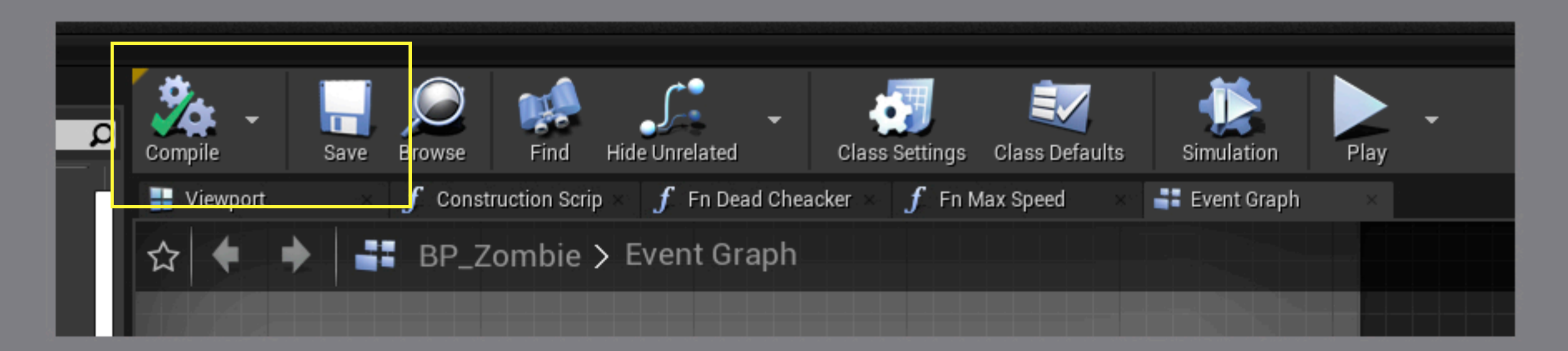

## Plese, do not forget to click on save & compile buttons when desired changes are done.